#### Beautifying sketching-based design tool content: issues and experiences

Beryl Plimmer<sup>1</sup> and John Grundy<sup>1, 2</sup>

1Dept of Computer Science and 2Dept of Electrical and Computer Engineering University of Auckland, New Zealand

# **Outline**

- **Motivation** 
	- Why do we need to "beautify" sketched input?
- Requirements
	- What kinds of sketching tools are there?
	- Do they have different beautification needs?
- Examples
	- UML sketching and User Interface sketching
- **Experiences** 
	- What works well? What doesn't…
- Conclusions

## **Motivation**

#### • An example:

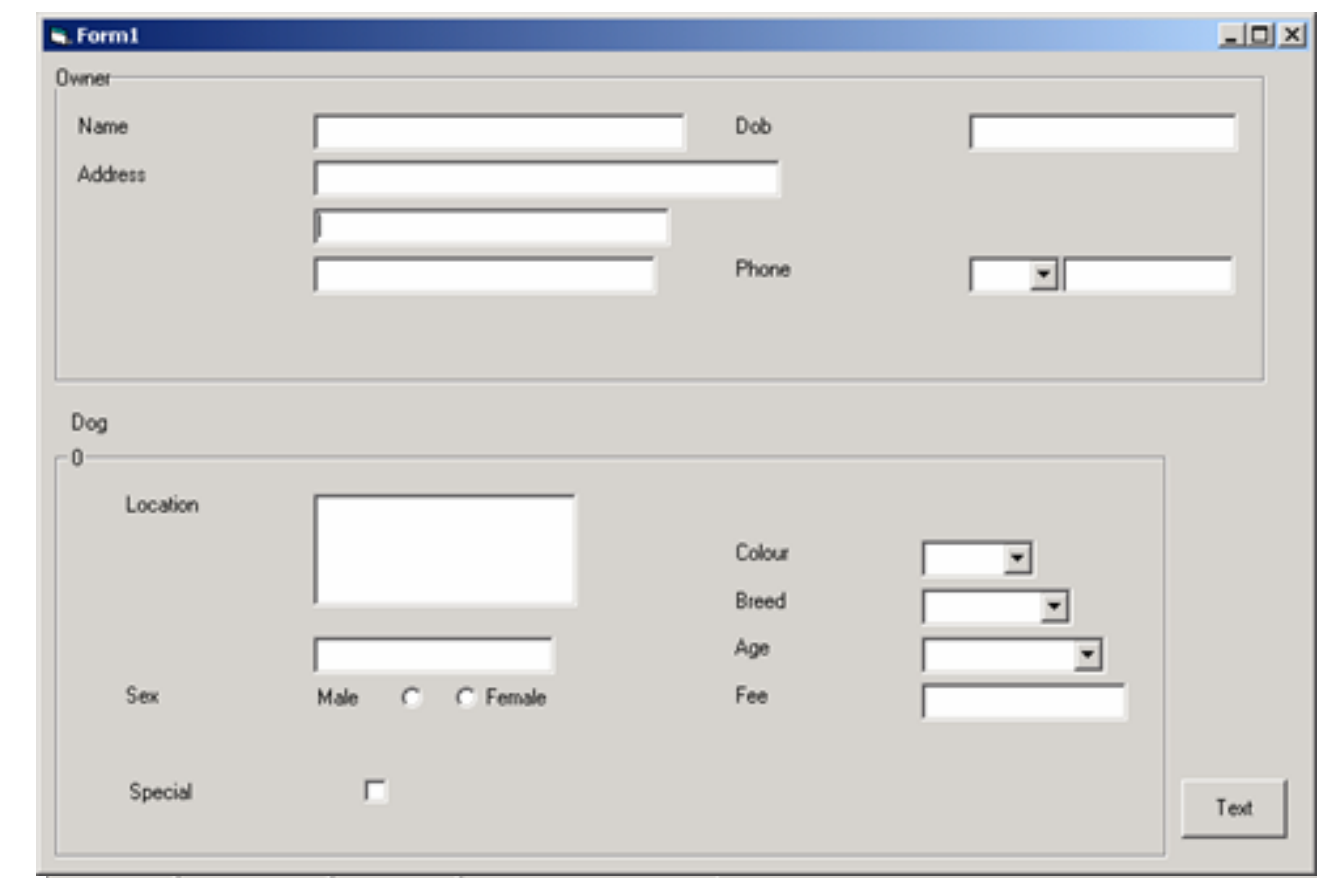

 $\sqrt{\frac{4}{2}}$  2004 PRESENTATION

#### Another Example…

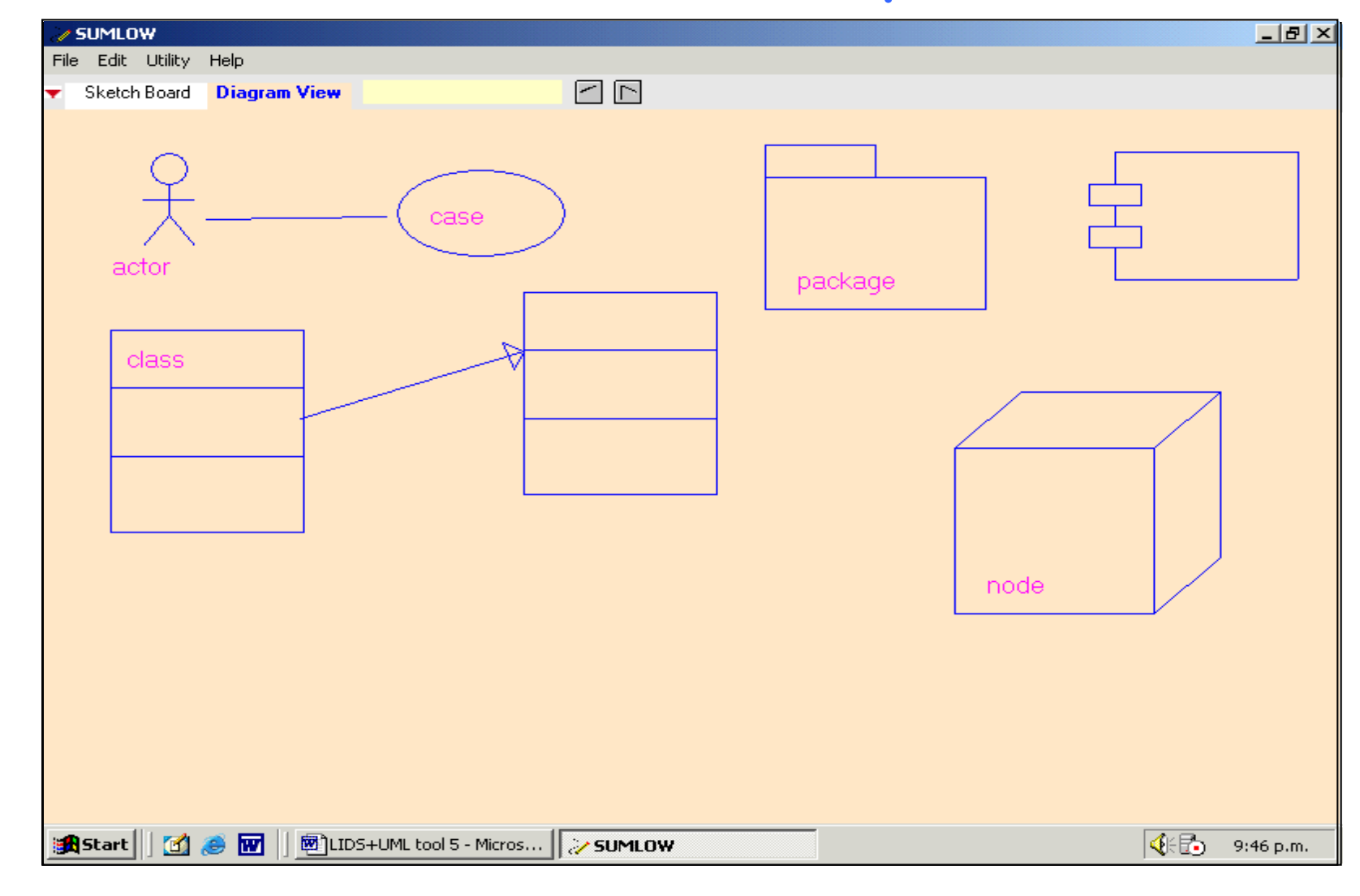

 $\frac{1}{2}$  2004 PRESENTATION

# Why do this?

- User adds elements, want modified e.g. sketch actor figure and want text edit area added
- User needs constraints enforced e.g. if put text box over another text box, move one of them or resize
- Want layout implemented e.g. UML sequence diagram
- When move/resize something, flow-on effects e.g. resize class icon => move enclosed text/connectors
- When formalise elements, need to apply standard formatting rules e.g. UI text label's font, size, colour, style, …
- Layout rules on formalising diagram content e.g. align radio buttons; auto-layout UML class diagram

#### How do we do this??

#### **Sketch-time Beautifications:**

- Recognize shape & modify appearance/location/size
- Auto-clustering related elements
- Element overlap removal
- Auto resize/move of related elements
- Alignment to grid

#### **Formalisation-time Beautifications:**

- Apply heuristics to sketched elements to convert to computer-rendered forms
- Apply grids, auto-layout algorithms
- Apply consistent formatting styles to elements **Different tools require different mix…**

 $2004$ 

### Examples: Draw and change

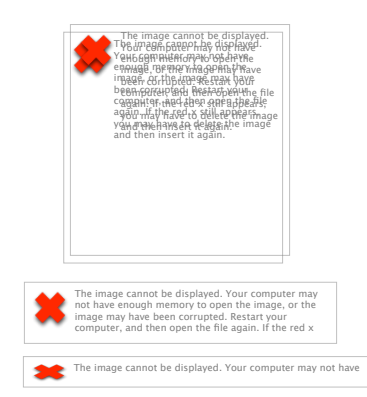

$$
\frac{\frac{1}{\text{if } \text{where}}}{\frac{\text{if } \text{where}}{\text{if } \text{where}}}
$$

 $\frac{2004}{\pi}$ PRESENTATION

## Remove and replace

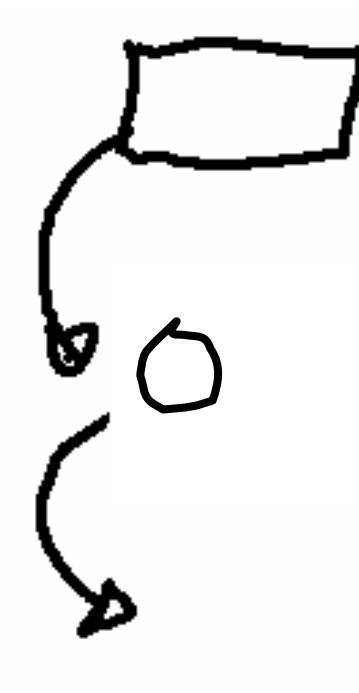

#### Move and resize

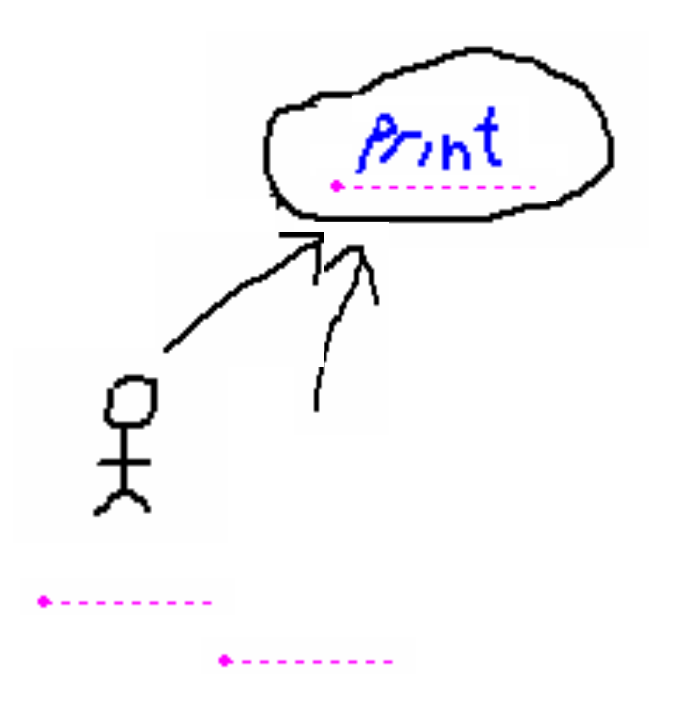

# Move and resize group

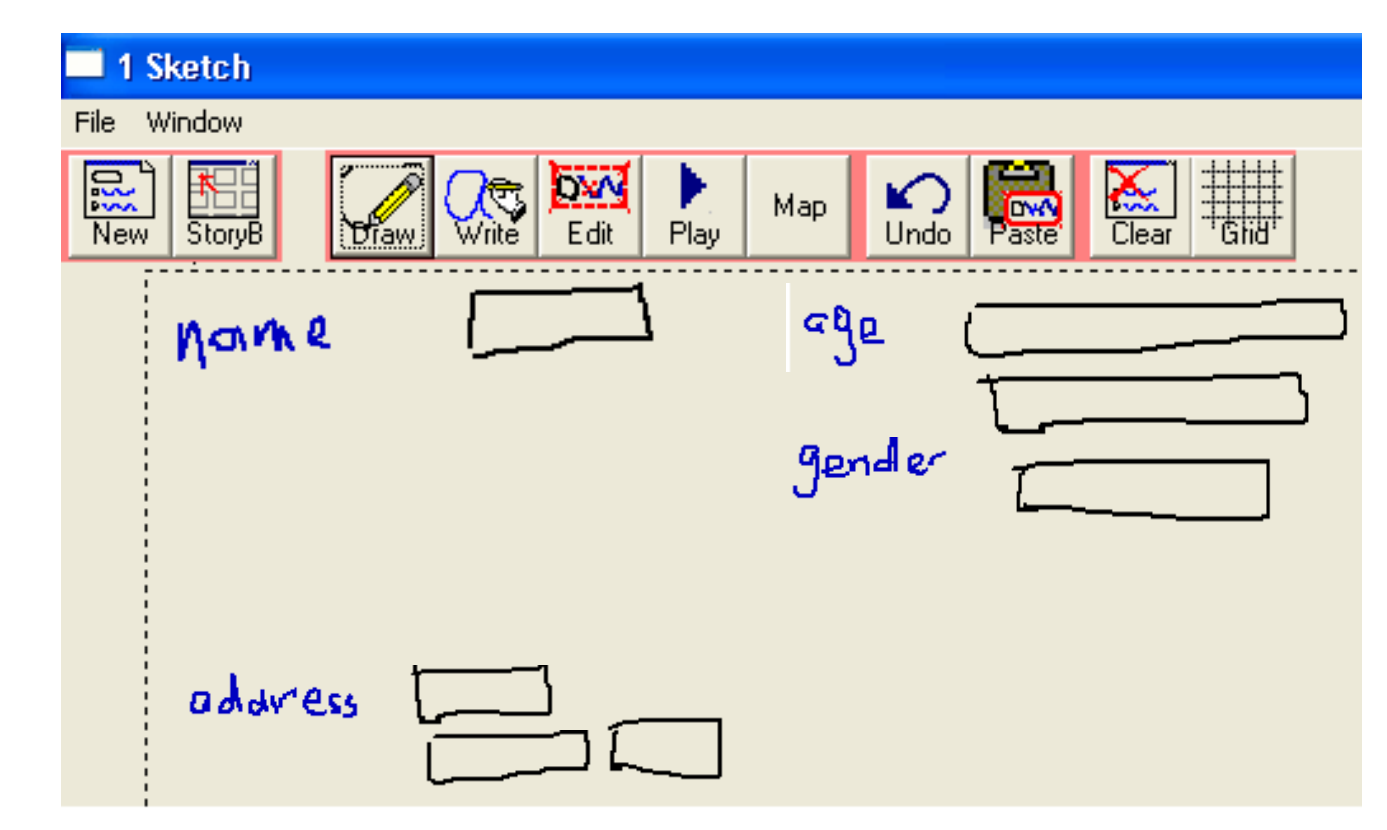

 $\frac{1}{2}$  2004 PRESENTATION

# Apply styles during formalise

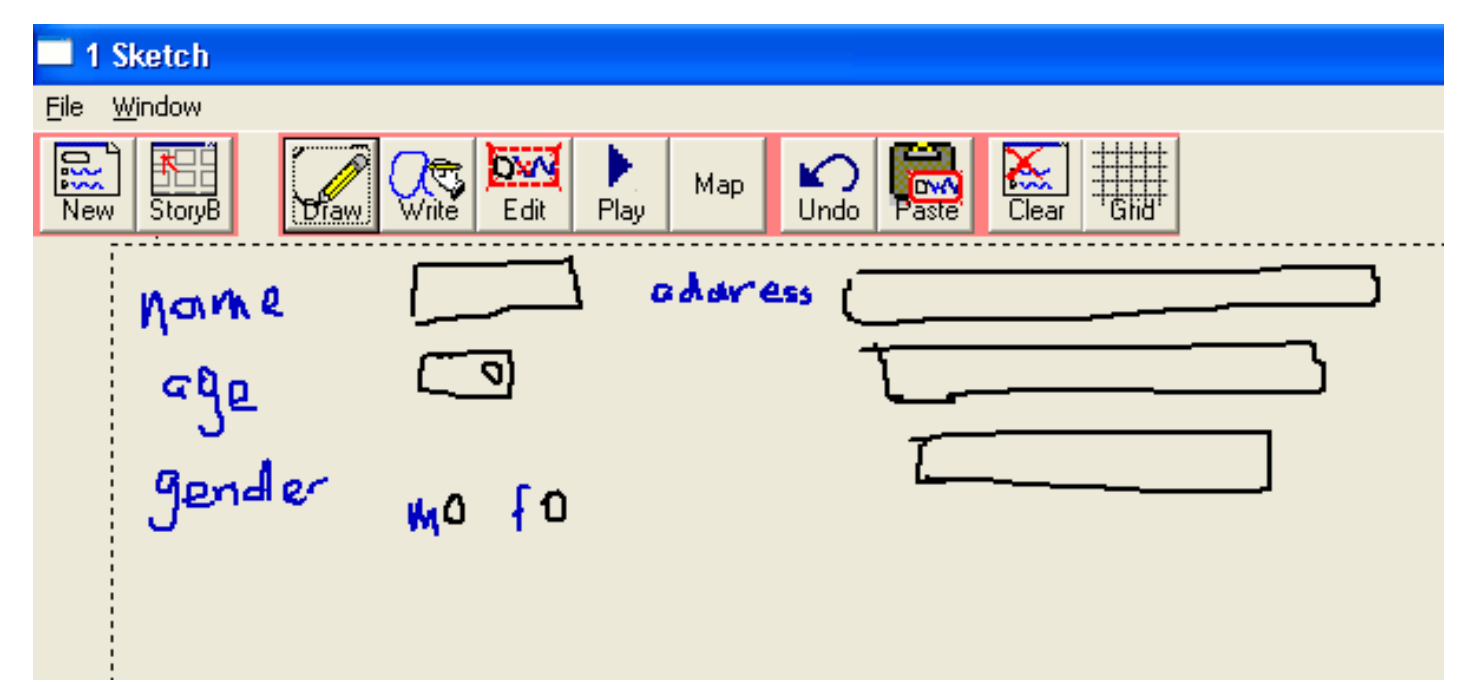

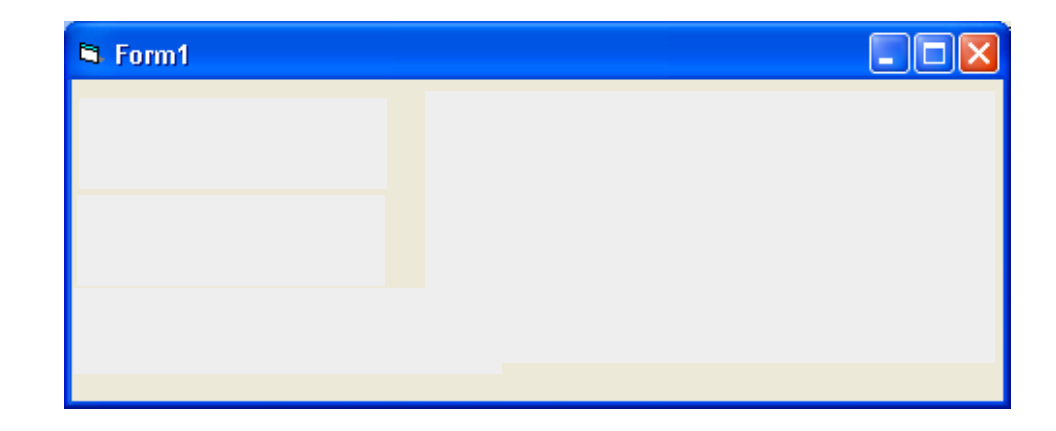

## Experiences

- In FreeForm:
	- Concrete layout & layout constraints v. important
	- Removing overlaps v. important; determining element groups important
	- Auto-placement, resize during sketch not always desired by user
	- Applying standard styles during formalisation v. important user needs control over how these are done
- In SUMLOW:
	- Abstract design so user-defined layout/overlaps OK
	- Auto-adding text areas, auto-moving connectors v. important
	- Determining relevant groups during sketching necessary
	- Layout of sequence diagrams necessary during sketching; others auto-layout not needed during sketching
	- Can apply standard styles and layout algorithms during formalisation, but less necessary than in FreeForm

### Conclusions & Future Research

- Beautification during sketching and formalisation important for usability of sketching-based UIs
- Different kind of design important concrete vs abstract models; importance of layout/element interaction
- Users need adequate control over these however
- User configuration of beautification algorithms
- Implementation of beautification in different tools
- Taxonomy of diagramming-based tools to aid in development, including beautification strategies

## References

- Plimmer, B. and Grundy, J.C. Beautifying sketching-based design tool content: issues and experiences, In Proceedings of the 2005 Australasian User Interfaces Conference, Jan 31- Feb 3, 2005, Newcastle, Australia, Conferences in Research and Practice in Information Technology, Vol. 40.
- Grundy, J.C. and Hosking, J.G. Supporting generic sketching-based input of diagrams in a domain-specific visual language meta-tool, In Proceedings of the 2007 IEEE/ACM International Conference on Software Engineering (ICSE'07), Minneapolis, USA, May 2007, IEEE CS Press.
- Chen, Q., Grundy, J.C., and Hosking, J.G. SUMLOW: Early Design-Stage Sketching of UML Diagrams on an E-whiteboard, Software – Practice and Experience, vol. 38 , no. 9, Wiley, July 2008, pp. 961-994.
- Blagojevic, R., Plimmer, B., Grundy, J.C. and Wang, Y. A Data Collection Tool for Sketched Diagrams, In Proceedings of the 5th EUROGRAPHICS Workshop on Sketch-Based Interfaces and Modeling, Annecy, France, June 11-13, 2008.
- Blagojevic, R., Plimmer, B., Grundy, J.C. and Wang, Y, Development of techniques for sketched diagram recognition, In Proceedings of the 2008 IEEE Symposium on Visual Languages and Human-Centric Computing, 2008, pp 258-259.
- Patel, R., Plimmer, B., Grundy, J.C. and Ihaka, R. Ink Features for Diagram Recognition, 4th Eurographics Workshop on Sketch-Based Interfaces and Modeling, Riverside, California, August 2-3, 2007.